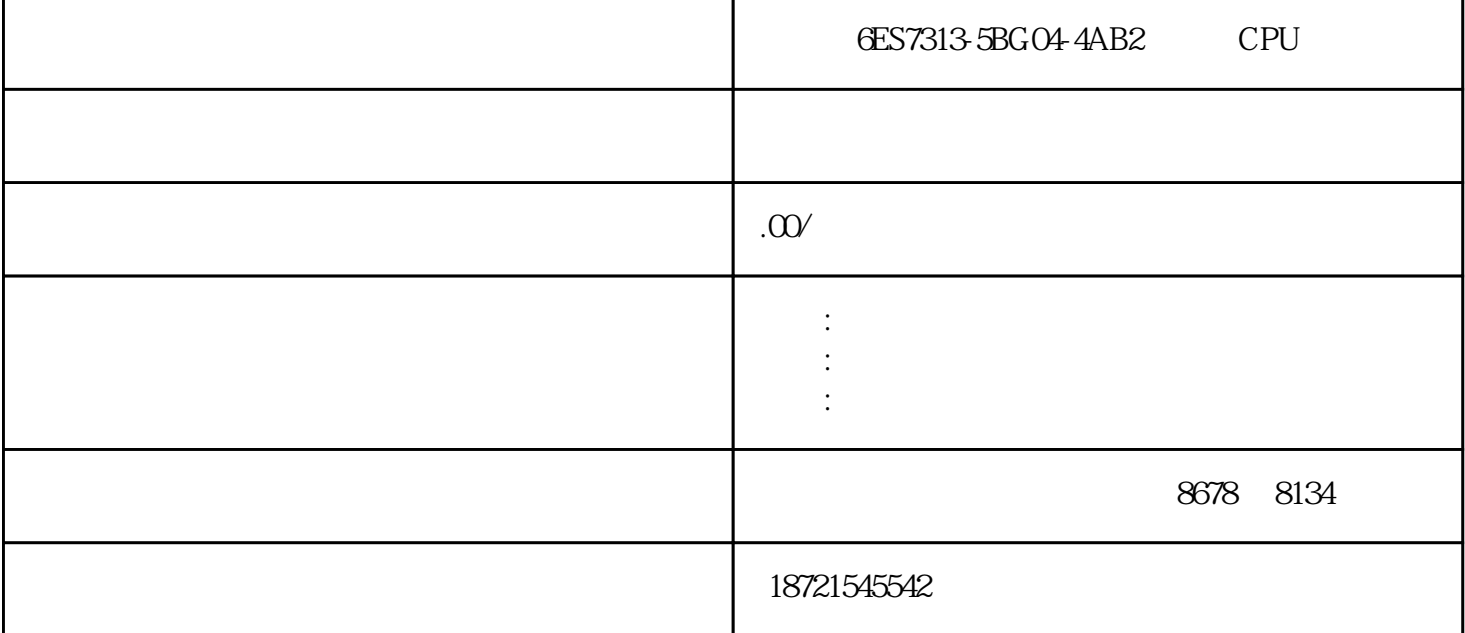

高性价6ES7313-5BG04-4AB2型CPU高性价6ES7313-5BG04-4AB2 本文以S7—200PLC为例进行讲解。◆SIMA  $TICS7$  PLC(S7-200)  $(ST-30)$  (S7-300)  $(ST-400)$ 。这样V和M确实没有太大的区别呀,只是编程时大家都按照大众的约定来用。 6ES73225HF000AB0 SIMA  $TICS7-300$   $322$   $3$   $($   $)$ ,40  $,24VDC,120-230VAC,5AWIT$ UDT, UDT, UDT 表变量,连接到MW0。用户在编写程序时,变量的格式必须与指令的数据类型相匹配。S7系列plc的数据  $S7-1500PLC$  $\sim$  3 3 i IO-Link 4 5 1 -S11 PLC IQ2 "SR" "#fwd" 1 " " "#order" 1;2 "#order" 1;2 \*\*\* 3 PLC 上装PLC存储器中的程序文件,可用"文件"菜单中"上装"命令,也可用工具条中的按钮来完成。二 STEP7-Micro/WIN32 6ES7313-5BGO4-4AB2 CPU 6ES73221HF010AA0 SIMATICS7-300, 322, 8 (<br>1.1X20 .24VDC.2A 230VAC.2A (2A) A A A CHAR#A ),1X20, 24VDC,2A 230VAC,2A  $\overline{A}$  $\text{STLSTL}$ PLC S7-300/S7-400 S7-300/S7-400 S7-1200  $\angle$ IEC $\angle$  AI  $\angle$  20ms  $12 \tA-D$   $12 \t3$  " 0" 8 0 1 2HSC1 1.  $Q1=1$  SIMATIC TIASTEP7 1500cpu SIMATIC C SIMATIC  $C$ 

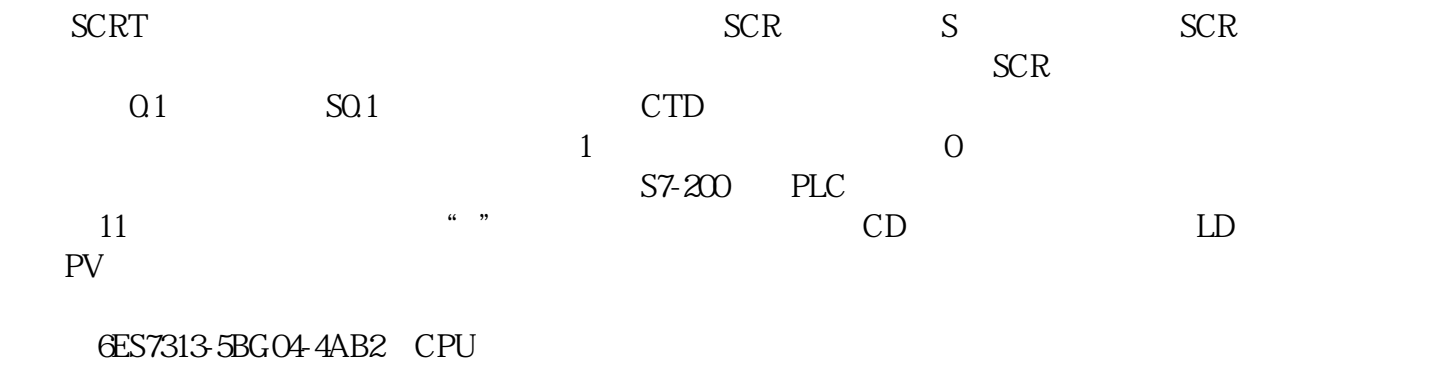

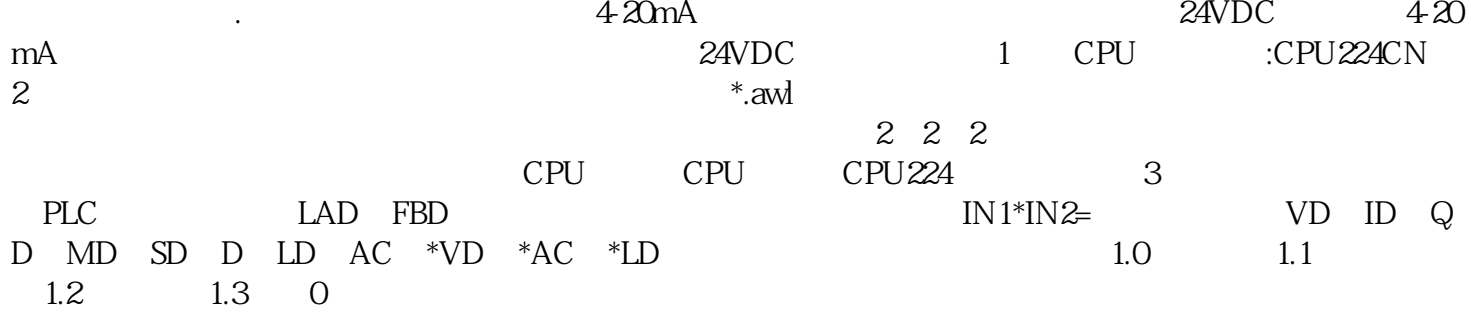